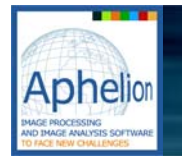

Microscope Stage Control

## **Control the stage of a microscope**  from Aphelion Developer<sup>™</sup>

The Stage Control Module allows users to fully control the motion of a precision microscope stage in the X, Y and Z directions. It uses ActiveX components to control the stage and to capture single or multiple images. All functionality is controllable from within the Aphelion development environment. In addition, the module includes a set of examples showing how to use the controls from the Aphelion Graphical User Interface or from a simple stand-alone application.

This module is well documented so users can easily setup the interface and fully control the microscope stage. Motion control codes are available in an editable file to let users adapt these codes to their own specific uses or non-supported stages. The first release of this module supports Maerzhauser stages, for more information on these stages see www.marzhauser.com.

From Aphelion, or by using the stand-alone application, a user can control the following:

- Initialization and reset to absolute values coordinates
- Motion in X, Y and Z
- Various auto-focus techniques
- Scanning method (direction, number of fields, etc.)
- Image capture (mono or multi-field)
- Camera controls

Users in the medical, metallurgy and material analysis fields can now utilize the processing power of Aphelion, combined with this extension, to analyze large fields or complex microscopy data. For instance, low resolution pre-screens can be combined with higher resolution analysis on specific areas of a specimen that warrant more attention.

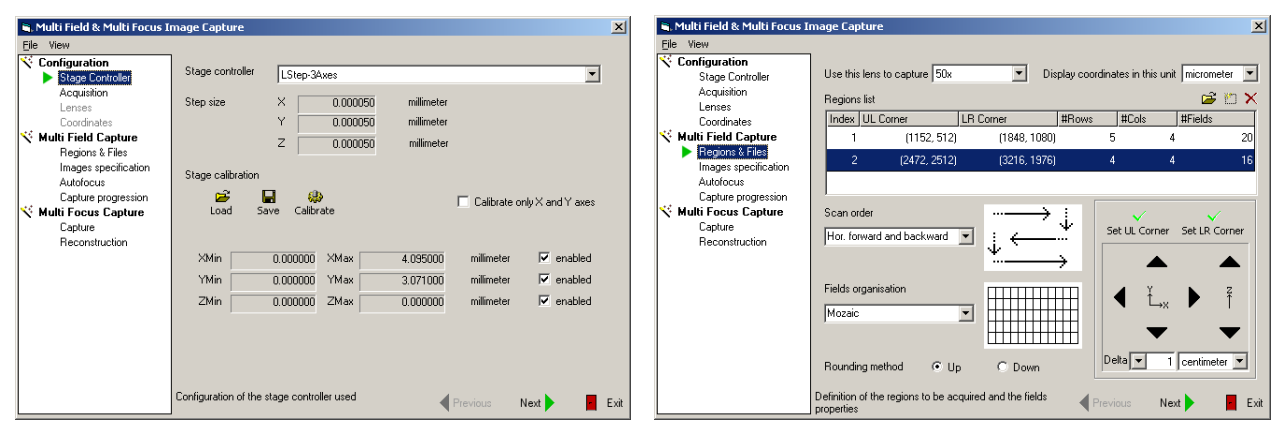

Screen captures generated by a custom application based on the module

## **Aphelion Stage Control Module allows users to:**

- Process images and control the stage in the same environment
- Interface to any microscope stage in an open programming environment
- Interface stage control components with other Aphelion Imaging Toolkits
- Perform auto-focus using advanced tools
- Automate the capture of specific areas of interest

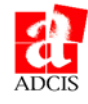